# CS 698L: Intel Threading Building Blocks

Swarnendu Biswas

Semester 2019-2020-I CSE, IIT Kanpur

Content influenced by many excellent references, see References slide for acknowledgements.

# Approaches to Parallelism

- New languages
	- For example, Cilk, X10, Chapel
	- New concepts, but difficult to get widespread acceptance
- Language extensions/pragmas
	- For example, OpenMP
	- Easy to extend, but requires special compiler or preprocessor support
- Library
	- For example, C++ STL, Intel TBB, and MPI
	- Works with existing environments, usually no new compiler is needed

# What is Intel TBB?

- A **library** to help leverage multicore performance using standard C++
	- Does not require programmers to be an expert
		- Writing a correct and scalable parallel loop is not straightforward
	- Does not require support for new languages and compilers
	- Does not directly support vectorization
- TBB was first available in 2006
	- Current release is 2019 Update 8
	- Open source and licensed versions available

# What is Intel TBB?

- TBB works at the abstraction of **tasks** instead of low-level threads
	- **Specify tasks** that can run concurrently instead of threads
	- Specify work (i.e., tasks), instead of focusing on workers (i.e., threads)
		- Raw threads are like assembly language of parallel programming
	- Maps tasks onto physical threads, efficiently using cache and balancing load
	- Full support for nested parallelism

# Advantages with Intel TBB

- Promotes scalable data-parallel programming
	- Data parallelism is more scalable than functional parallelism
	- Functional blocks are usually limited while data parallelism scales with more processors
	- Not tailored for I/O-bound or real-time processing
- Compatible with other threading packages and is portable
	- Can be used in concert with native threads and OpenMP
	- Relies on generic programming (e.g., C++ STL)

# Key Features of Intel TBB

Generic Parallel algorithms parallel for, parallel for each, parallel reduce, parallel scan, parallel\_do, pipeline, parallel\_pipeline, parallel\_sort, parallel\_invoke

Task scheduler concurrent vector *task\_group, structured\_task\_group, task, task\_scheduler\_init*

Synchronization primitives atomic operations, condition variable various flavors of mutexes

#### Memory allocators

tbb\_allocator, cache\_aligned\_allocator, scalable\_allocator, zero\_allocator

#### Concurrent containers

concurrent\_hash\_map concurrent\_unordered\_map concurrent\_queue concurrent\_bounded\_queue

> Utilities tick\_count tbb thread

# Task-Based Programming

- Challenges with threads: oversubscription or undersubscription, scheduling policy, load imbalance, portability
	- For example, mapping of logical to physical threads is crucial
	- Mapping also depends on whether computation waits on external devices
	- Non-trivial impact of time slicing with context switches, cache cooling effects, and lock preemption
		- Time slicing allows more logical threads than physical threads

# Task-Based Programming with Intel TBB

- Intel TBB parallel algorithms map tasks onto threads automatically
	- Task scheduler manages the thread pool
- Oversubscription and undersubscription of core resources is prevented by task-stealing technique of TBB scheduler
- Tasks are lighter-weight than threads

## An Example: Hello World

```
#include <iostream>
#include <tbb/tbb.h>
using namespace std;
using namespace tbb;
class HelloWorld {
  const char* id;
public:
  HelloWorld(const char\star s) : id(s) {}
  void operator()() const {
    cout << "Hello from task "
         << id << "\n"; }
};
                                        }
```

```
int main() {
  task_group tg;
```

```
tg.run(HelloWorld("1"));
tg.run(HelloWorld("2"));
```

```
tg.wait();
return EXIT_SUCCESS;
```
# An Example: Hello World

#include <iostream> #include <tbb/tbb.h> int main() { task\_group tg;

```
USQ swarnendu@cse-BM1AF-BP1AF-BM6AF: ~/iitk-workspace/parallel-computing/src/tbb
                                                                             -std=c++11 hello-world.cop -o hel
\mathsf{US}_{\mathsf{SWarpndul}}; \mathsf{US}_{\mathsf{SWarpndul}}; \mathsf{US}_{\mathsf{SWarpndul}}the vertical control of \mathcal{L} is the vertical control of \mathcal{L}Hello from task 2
C<sup>l</sup>Hello from task 1
   swarnendu:~/iitk-workspace/parallel-computing/src/tbb$
pu
   HelloWorld(const char* s) : id(s) {}
                                                                      }
   void operator()() const {
       cout << "Hello from task "
                << id << "\n"; }
};
```
# Another Example: Parallel loop

```
#include <chrono>
#include <iostream>
#include <tbb/parallel for.h>
#include <tbb/tbb.h>
using namespace std;
using namespace std::chrono;
using HRTimer = high_resolution_clock::time_point;
#define N (1 << 26)
void seq_incr(float* a) {
  for (int i = 0; i < N; i++) {
```

```
void parallel_incr(float* a) {
  tbb::parallel_for(static_cast<size_t>(0),
 static_cast<size_t>(N),
  [<i>δ</i>](size <i>t</i> i) {a[i] += 10;
  });
```
}

}

 $a[i]$  += 10;

}

### Another Example: Parallel loop

```
int main() {
 float* a = new float[N];for (int i = 0; i < N; i++) {
    a[i] = static cast<float>(i);
  }
```

```
HRTimer start = high_resolution_clock:
:now();
```

```
seq incr(a);
```

```
HRTimer end = high_resolution_clock::n
ow();
```

```
auto duration = duration_cast<microsec
onds>(end - start).count();
```

```
cout << "Sequential increment in " <<
duration \lt\lt " us\n";
```

```
start = high resolution clock::now();
  parallel_incr(a);
  end = high resolution clock::now();
  duration = duration_cast<microseconds>
(end - start).count();
  cout << "Intel TBB Parallel increment
in " \lt\lt duration \lt\lt " us\n";
```

```
return EXIT_SUCCESS;
```
}

# Another Example: Parallel loop

```
int main() {
                                                                     start = high resolution clock::now();
   float* a = new float[N];
                                                                     parallel_incr(a);
  for (int i = 0; i < N; i++) {
                                                                     end = high resolution clock::now():
                        -BM6AF: ~/iitk-workspace/parallel-computing/src/tbb
      nendu:~/iitk-workspace/parallel-computing/src/tbb$ g++ -std=c++11 parallel for.cpp -o parallel for -ltbb
                                                                   . starting paractec_ion.cpp<br>parallel for
   va<br>`a
 Intel TBB Parallel increment in 68843 us
 swarnendu:~/iitk-workspace/parallel-computing/src/tbb$
:<br> : now \mathcal{C} in \mathcal{C} in \mathcal{C} in \mathcal{C}return Existences ;<br>1980 - Paris Existence (1980 - Paris Extensive (1980 - Paris Extensive (1980 - Paris Extensive (1980 - Paris E
  seq incr(a);
                                                                   }
  HRTimer end = high_resolution_clock::n
ow();
   auto duration = duration_cast<microsec
onds>(end - start).count();
   cout << "Sequential increment in " <<
duration \lt\lt " us\n";
```
# Initializing the TBB Library

#include <tbb/task scheduler init.h>

```
using namespace tbb;
```

```
int main( ) {
```

```
task_scheduler_init init;
```

```
...
```
return 0;

```
Not required in recent versions, 
>= TBB 2.2
```
- Control when the task scheduler is constructed and destroyed.
- Specify the number of threads used by the task scheduler.
- Specify the stack size for worker threads

}<br>}

# Thinking Parallel

- Decomposition
	- Decompose the problem into concurrent tasks
- Scaling
	- Identify concurrent tasks to keep processors busy
- Threads
	- Map tasks to threads
- Correctness
	- Ensure correct synchronization to shared resources

### How to Decompose?

### **Data parallelism Task parallelism**

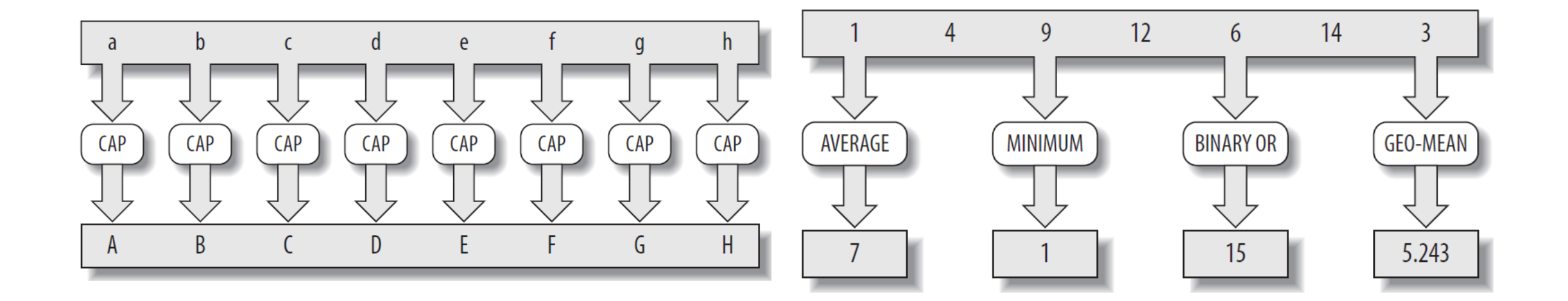

### How to Decompose?

- Distinguishing just between data and task parallelism may not be perfect
	- Imagine TAs grading questions of varied difficulty
- Might need hybrid parallelism or pipelining or work stealing

# OpenMP vs Intel TBB

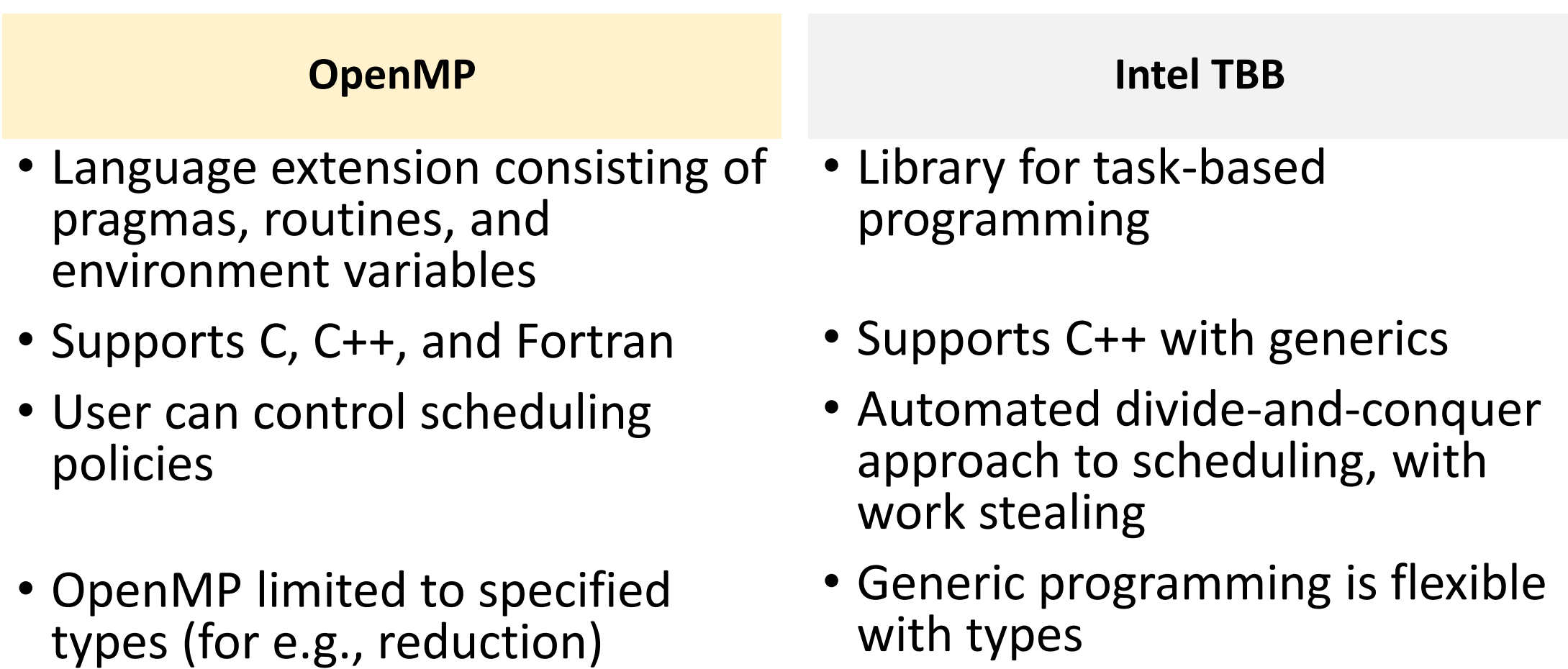

# Generic Parallel Algorithms

# Generic Programming

- Best known example is C++ Standard Template Library (STL)
- Enables distribution of useful high-quality algorithms and data structures
- Write best possible algorithm with fewest constraints (for e.g., std::sort)
- Instantiate algorithm to specific situation
	- C++ template instantiation, partial specialization, and inlining make resulting code efficient
- STL is not generally **thread-safe**

# Generic Programming Example

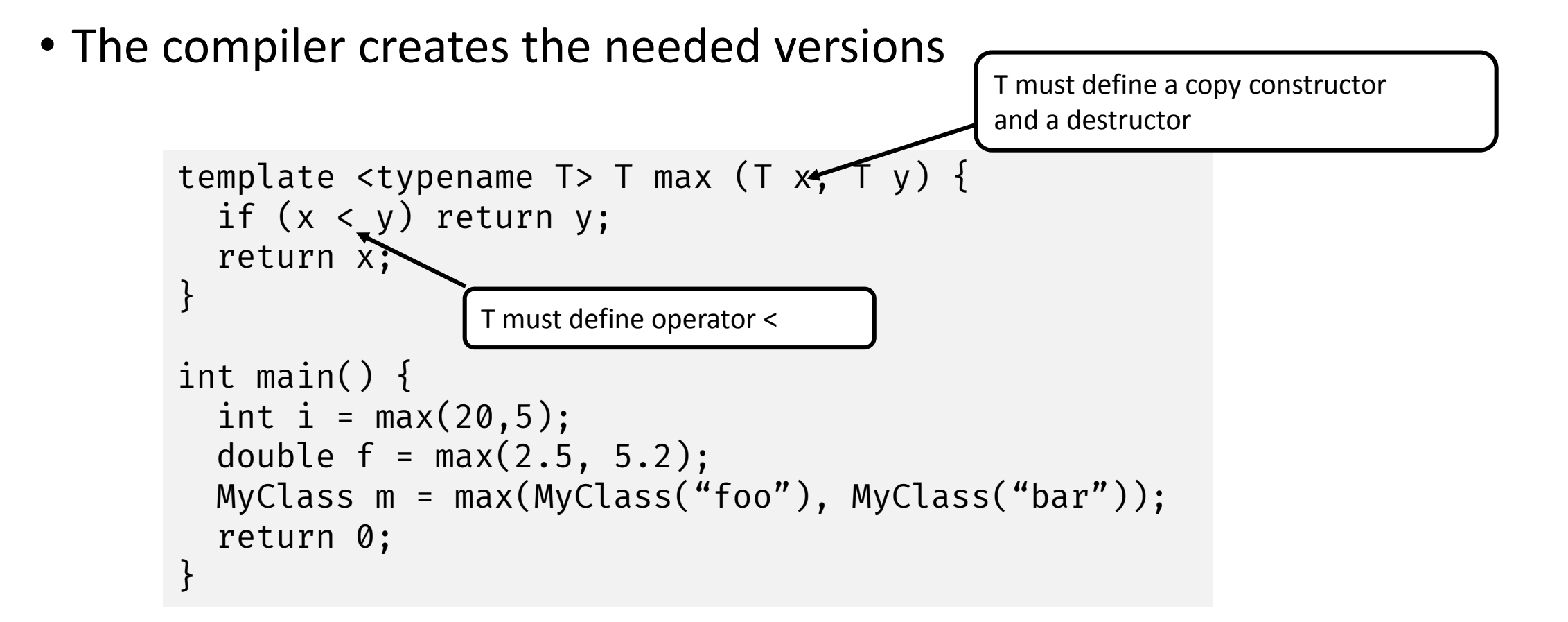

# Intel Threading Building Blocks Patterns

- High-level parallel and scalable patterns
	- parallel\_for: load-balanced parallel execution of independent loop iterations
	- parallel\_reduce: load-balanced parallel execution of independent loop iterations that perform reduction
	- parallel scan: template function that computes parallel prefix
	- parallel\_while: load-balanced parallel execution of independent loop iterations with unknown or dynamically changing bounds
	- pipeline: data-flow pipeline pattern
	- parallel\_sort: parallel sort

### Loop Parallelization

- parallel\_for and parallel\_reduce
	- Load-balanced, parallel execution of a fixed number of independent loop iterations
- parallel\_scan
	- A template function that computes a prefix computation (also known as a scan) in parallel
	- $y[i] = y[i-1]$  op  $x[i]$

# TBB parallel\_for

```
void SerialApplyFoo(float a[], size_t n) {
  for (size_t i=0; i<n; ++i)foo(a[i]);}
```
# Class Definition for TBB parallel\_for

```
#include "tbb/blocked_range.h"
class ApplyFoo {
  float *const m_a;
public:
  void operator()(const blocked_range<size_t>& r) const {
    float *a = m_a;for (size_t i=r.begin(); i!=r.end(); ++i)foo(a[i]);}
 ApplyFoo(float a[]) : m_a(a) {}
};
                           Task
```
# TBB parallel for

```
#include "tbb/parallel_for.h"
```

```
void ParallelApplyFoo(float a[], size_t n) {
  parallel_for(blocked_range<size_t>(0,n,grainSize), ApplyFoo(a));
}<br>}
```
- parallel\_for schedules tasks to operate in parallel on subranges of the original iteration space, using available threads so that:
	- Loads are balanced across the available processors
	- Available cache is used efficiently (similar to tiling)
	- Adding more processors improves performance of existing code

# Requirements for parallel\_for Body

- Body::Body(const Body&) • Copy ctor
- Body::~Body()
- void Body::operator() (Range& subrange) const
- Apply the body to the subrange

• Dtor

### Other Nuances

- The object has to have a copy constructor and destructor
- operator() should not modify the body
- parallel\_for requires that the body object's operator() be declared as const
- Apply the body to a subrange

# Splittable Concept

- A type is splittable if it has a splitting constructor that allows an instance to be split into two pieces
- $X::X(X\& x, tbb::split)$ 
	- Split x into x and a newly constructed object
	- Attempt to split x roughly into two non-empty halves
	- Set x to be the first half, and the constructed object is the second half
	- Dummy argument distinguishes from a copy constructor
- Used in two contexts
	- Partition a range into two subranges that can be processed concurrently
	- Fork a body (function object) into two bodies that can run concurrently

# Range is Generic

- R::R(const R&)
- $R$ ::~ $R()$
- bool R::is divisible() const
- bool R::empty() const
- R::R(R& r, split)
- Copy constructor
- Destructor
- True if splitting constructor can be called, false otherwise
- True if range is empty, false otherwise
- Splitting constructor. It splits range r into two subranges. One of the subranges is the newly constructed range. The other subrange is overwritten onto r.

### More about Ranges

• tbb::blocked range<int>(0,8) represents the index range  $\{0, 1, 2, 3, 4, 5, 6, 7\}$ 

```
// Construct half-open interval [0,30) with grainsize of 20
blocked_range<int> r(0,30,20);
assert(r.is_divisible());
// Call splitting constructor
blocked_range<int> s(r);
// Now r=[0,15) and s=[15,30) and both have a grainsize 20
// Inherited from the original value of r
assert(!r.is_divisible());
assert(!s.is_divisible());
```
## More about Ranges

- A two-dimensional variant is tbb:: blocked\_range2d
	- Permits using a single parallel\_for to iterate over two dimensions at once, which sometimes yields better cache behavior than nesting two onedimensional instances of parallel\_for

# Splitting over 2D Range

tasks available to be scheduled to other threads (thieves)

### Example 1

```
class ParallelAverage {
  const float* m input;
  float* m_output;
```

```
public:
```

```
ParallelAverage(float* a, float* b) : m_input(a), m_output(b) {}
```

```
void operator()(const blocked_range<int>& range) const {
    for (int i = range.begin(); i != range.end(); ++i)
     m_output[i] = (m_input[i - 1] + m_input[i] + m_input[i + 1]) * (1 / 3.0f);
  }
};
…
ParallelAverage avg(a, par_out);
parallel_for(blocked_range<int>(1, N - 1), avg);
```
### Example 1'

```
parallel_for(static_cast<int>(1), static_cast<int>(N - 1),
    [\delta](int i)lambda_out[i] = (a[i - 1] + a[i] + a[i + 1]) * (1 / 3.0f);});
```

```
// Compile:
g++ -std=c++11 parallel_average.cpp -o parallel_average -ltbb
```
### Example 1'

### parallel\_for(static\_cast<int>(1), static\_cast<int>(N - 1),

 $[6]$ (int i) {

|                      | Гt.<br>E.<br><b>Tilix: Default</b><br>Ð. |  |                                                                                                    |  |  |  |                                                                                                    |       |
|----------------------|------------------------------------------|--|----------------------------------------------------------------------------------------------------|--|--|--|----------------------------------------------------------------------------------------------------|-------|
|                      |                                          |  | Default                                                                                                    |  |  |  | ×                                                                                                    | Defau |
|                      |                                          |  | 1: swarnendu@cse-BM1AF-BP1AF-BM6AF: ~/iitk-workspace/parallel-computing/src/tbb ▼                                                                                                    |  |  |  |                                                                                                    |       |
| C(<br>$\mathbf{g}$ - |                                          |  | swarnendu:~/iitk-workspace/parallel-computing/src/tbb\$ ./parallel average<br>Sequential average in 53576 us<br>No differences found between base and test versions<br>Intel TBB parallel average in 23357 us<br>No differences found between base and test versions<br>Intel TBB lambda parallel average in 28720 us<br>swarnendu:~/iitk-workspace/parallel-computing/src/tbb\$ |  |  |  | swarnendu:~/iitk-workspace/parallel-computing/src/tbb\$ g++ -std=c++11 parallel average.cpp -o parallel average -ltbb |       |
|                      |                                          |  |                                                                                                    |  |  |  |                                                                                                    |       |
|                      |                                          |  |                                                                                                    |  |  |  |                                                                                                    |       |
#### Grain Size

- Specifies the number of iterations for a chunk to give to a processor
- Impacts parallel scheduling overhead

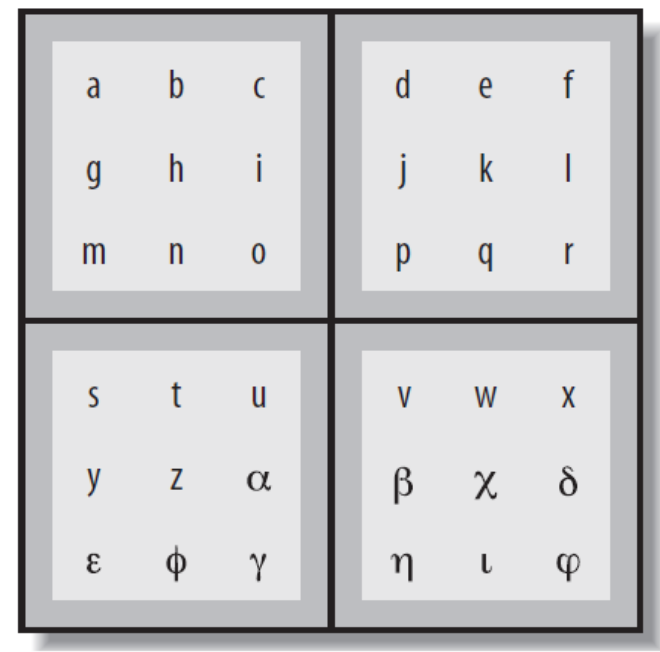

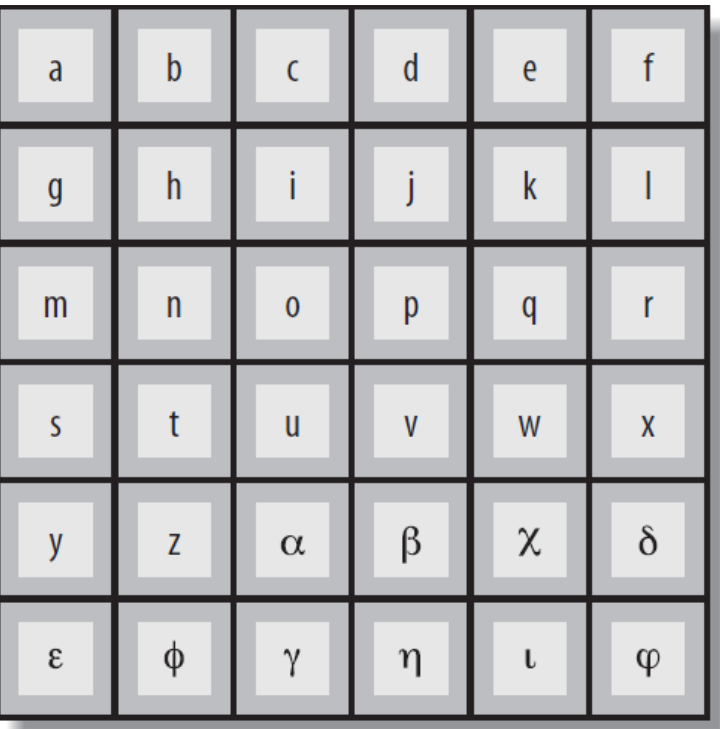

### Set the Right Grain Size

- Set the grainsize parameter higher than necessary
- Run your algorithm on one processor core
- Start halving the grainsize parameter
- See how much the algorithm slows down as the value decreases

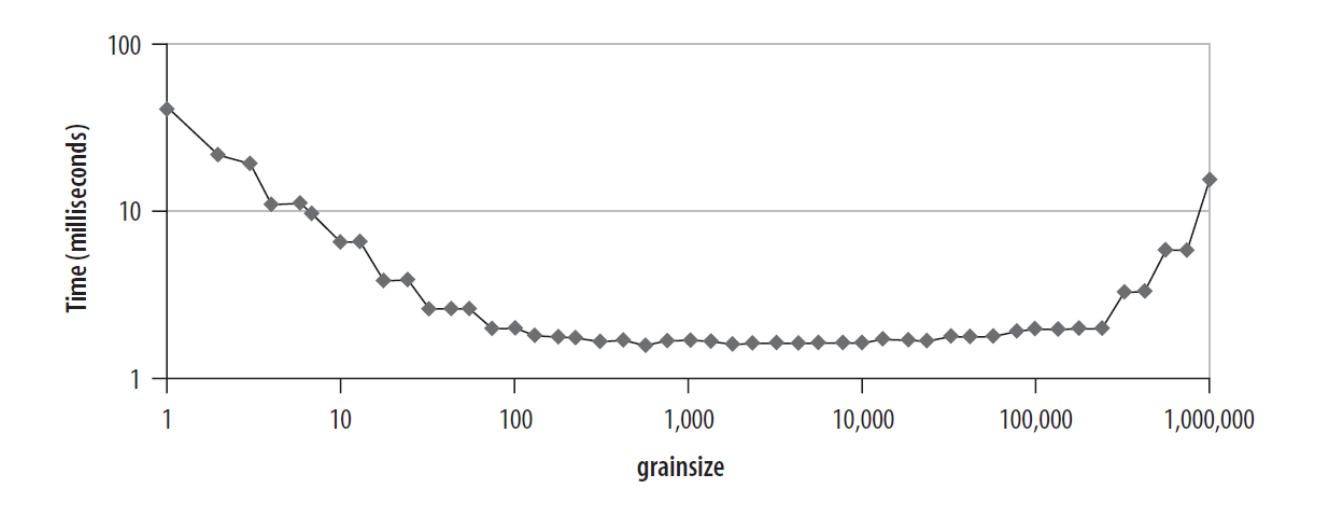

#### Partitioner

• Range form of parallel for takes an optional partitioner argument

```
parallel_for(r,f,simple_partitioner());
```
- auto\_partitioner: Runtime will try to subdivide the range to balance load, this is the default
- simple\_partitioner: Runtime will subdivide the range into subranges as finely as possible; method is divisible will be false for the final subranges
- affinity partitioner: Request that the assignment of subranges to underlying threads be similar to a previous invocation of parallel for or parallel reduce with the same affinity\_partitioner object

## Affinity Partitioner

- The computation does a few operations per data access
- The data acted upon by the loop fits in cache
- The loop, or a similar loop, is re-executed over the same data

```
void ParallelApplyFoo(float a[], size_t n) {
  static affinity partitioner ap;
 parallel_for(blocked_range<size_t>(0,n), ApplyFoo(a), ap);
}
void TimeStepFoo(float a[], size_t n, int steps) {
  for (int t=0; t<steps; ++t)
    ParallelApplyFoo(a, n);
}
```
#### Partitioners

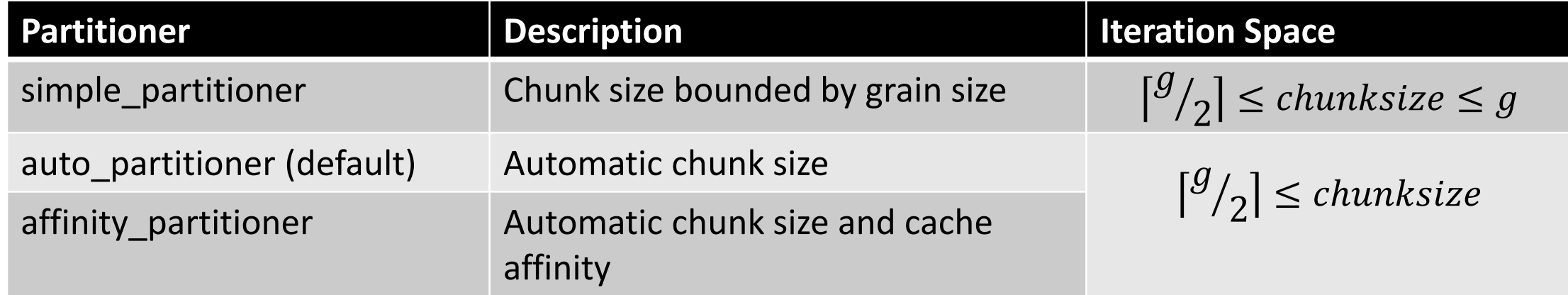

#### TBB parallel reduce

- #include <tbb/parallel reduce.h>
- Value tbb::parallel\_reduce(range, identity, func, reduction [, partitioner…]);
	- Apply func to subranges in range and reduce the results suing the binary operator reduction
	- Parameters func and reduction can be lambda expressions
- void parallel reduce(range, body, [, partitioner...]

### Serial Reduction

```
float SerialSumFoo(float a[], size_t n) {
  float sum = 0;
  for (size_t i=0; i!=n; ++i)sum += \text{Foo(a[i]);}return sum;
}
```
#### Parallel Reduction

Assume iterations are independent

```
float ParallelSumFoo(const float *a, size_t n) {
 SumFoo sf(a);
 parallel_reduce(blocked_range<size_t>(0,n), sf);
 return sf.my_sum;
}
```
#### Parallel Reduction

```
class SumFoo {
 float* my a;
public:
 float my_sum;
 void operator()(const
               blocked_range<size_t>& r) {
    float *a = my_a;float sum = my_sum;
    size_t end = r.end();
    for (size_t i=r.begin(); i!=end; ++i)
      sum += Foo(a[i]);my sum = sum;
 }
                                                  SumFoo(SumFoo& x, split) : my_a(x.my_a), 
                                                                             my sum(0.0f){}
                                                  void join(const SumFoo& y) {
                                                    my sum += y.my sum;
                                                  }
                                                  SumFoo(float a[]) : my_a(a), my_sum(0.0f) 
                                                {}
                                                };
```
#### Differences between Parallel For and Reduce

#### **parallel\_for** • operator() is constant • Requires only a copy ctor **parallel\_reduce** • operator() is not constant • Requires a splitting ctor for creating subtasks

• Requires a join() function to accumulate the results of the subtasks

## Graph of the Split-Join Sequence

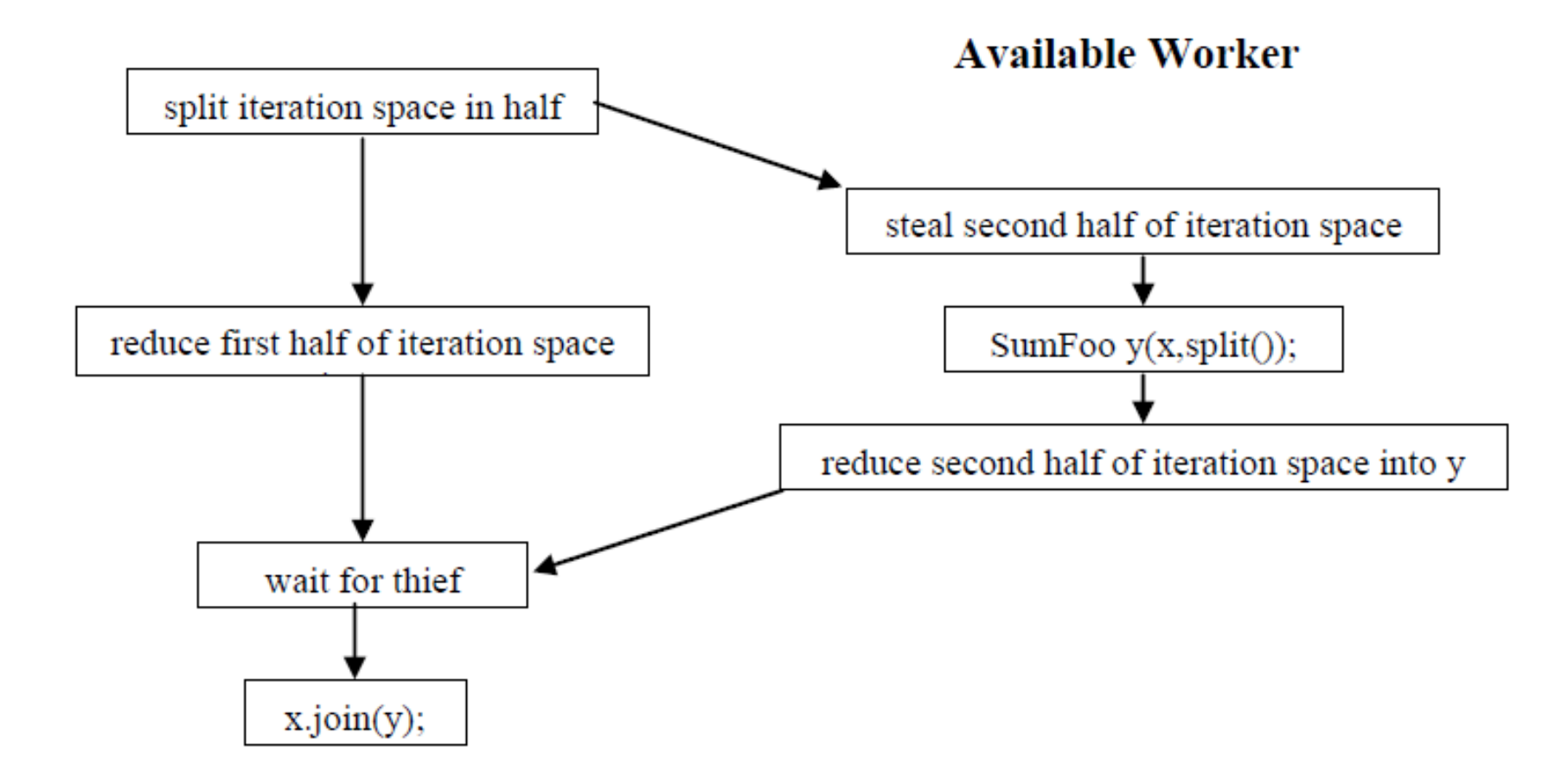

#### Graph of the Split-Join Sequence

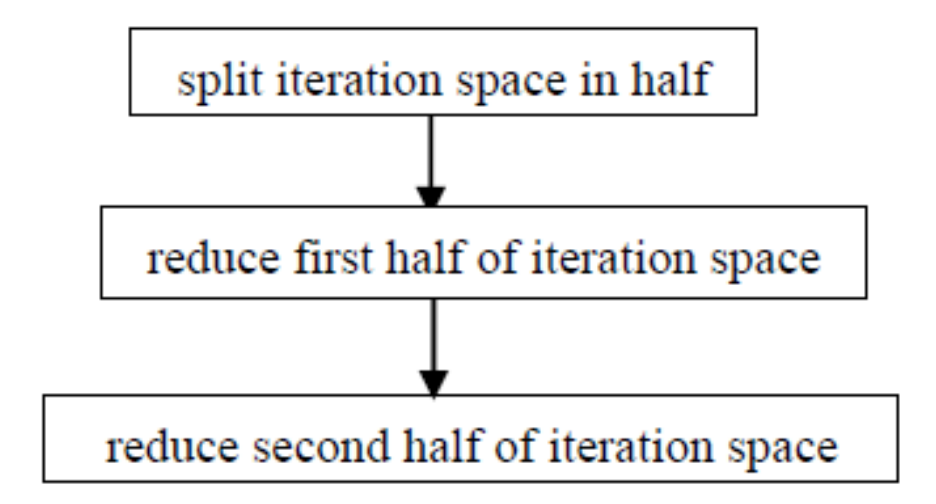

**No Available Worker** 

#### One Possible Execution of parallel\_reduce

blocked\_range<int>(0, 20, 5);

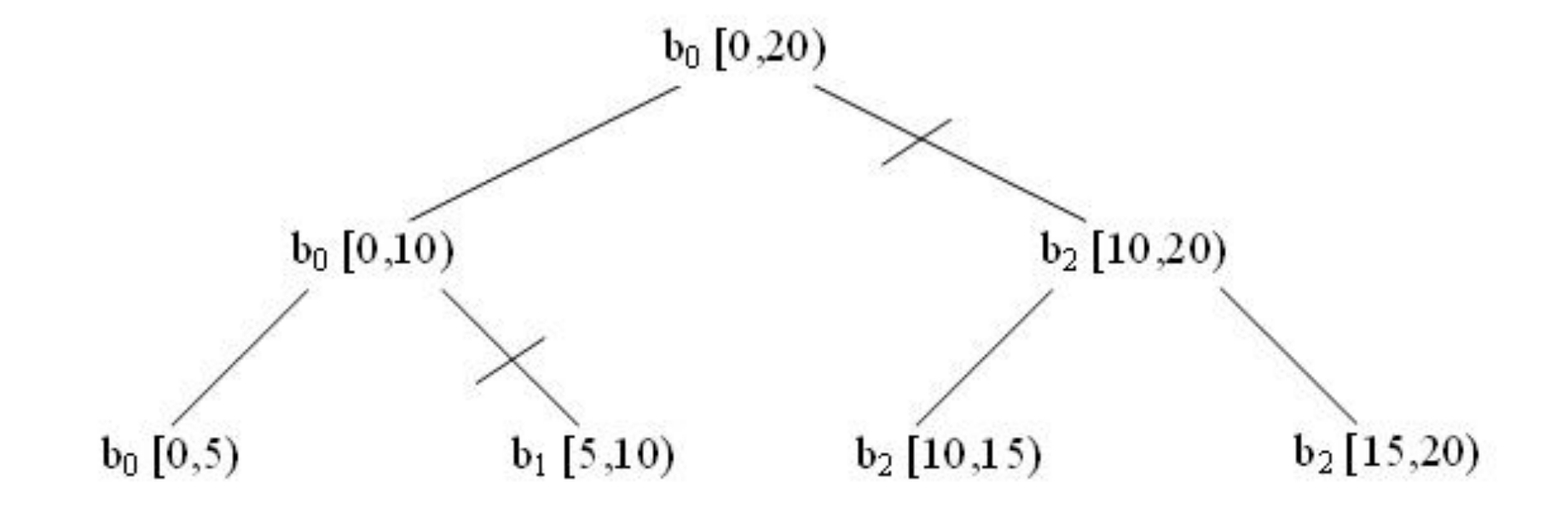

#### Incorrect Definition of Parallel Reduction

```
class SumFoo {
 float* my a;
public:
 float my_sum;
  void operator()(const
blocked_range<size_t>& r) {
    float *a = my a;float sum = 0; // WRONG
    size t end = r.end();
    for (size t i=r.begin(); i!=end; ++i)
      sum += Foo(a[i]);
    my sum = sum;
  }
```

```
SumFoo(SumFoo& x, split) : my_a(x.my_a), 
                            my sum(0) \{\}
```

```
void join(const SumFoo& y) {
 my_sum+=y.my_sum;
}
```

```
SumFoo(float a[]) : my_a(a), my_sum(0) \{\}};
```
#### TBB Task Scheduler

- Parallel algorithms make use of the task scheduler
	- TBB parallel algorithms map tasks onto threads automatically
	- Task scheduler manages the thread pool
		- Scheduler is *unfair* to favor tasks that have been most recent in the cache

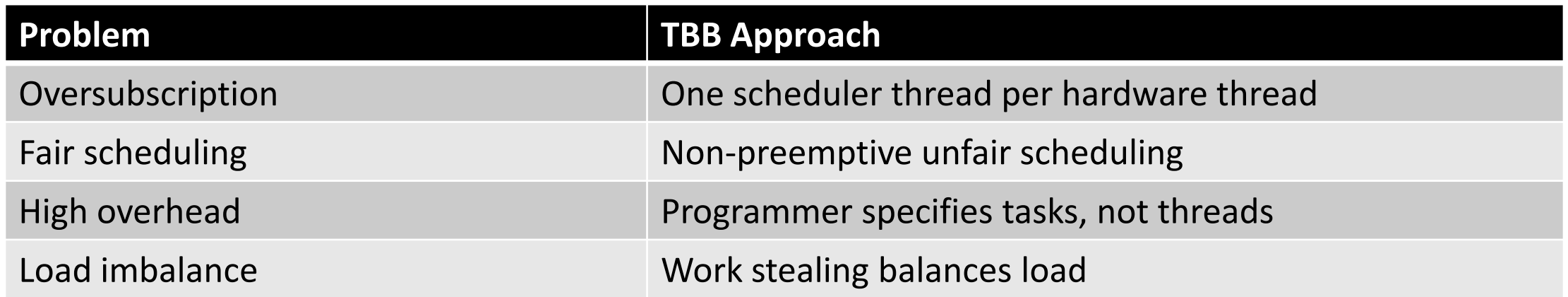

## Task-Based Programming

#### **Serial Code**

```
long SerialFib(long n) {
  if (n < 2)
    return n;
  else
    return SerialFib(n-1) + 
SerialFib(n-2);
}
```
## Task Graph for Fibonacci Calculation

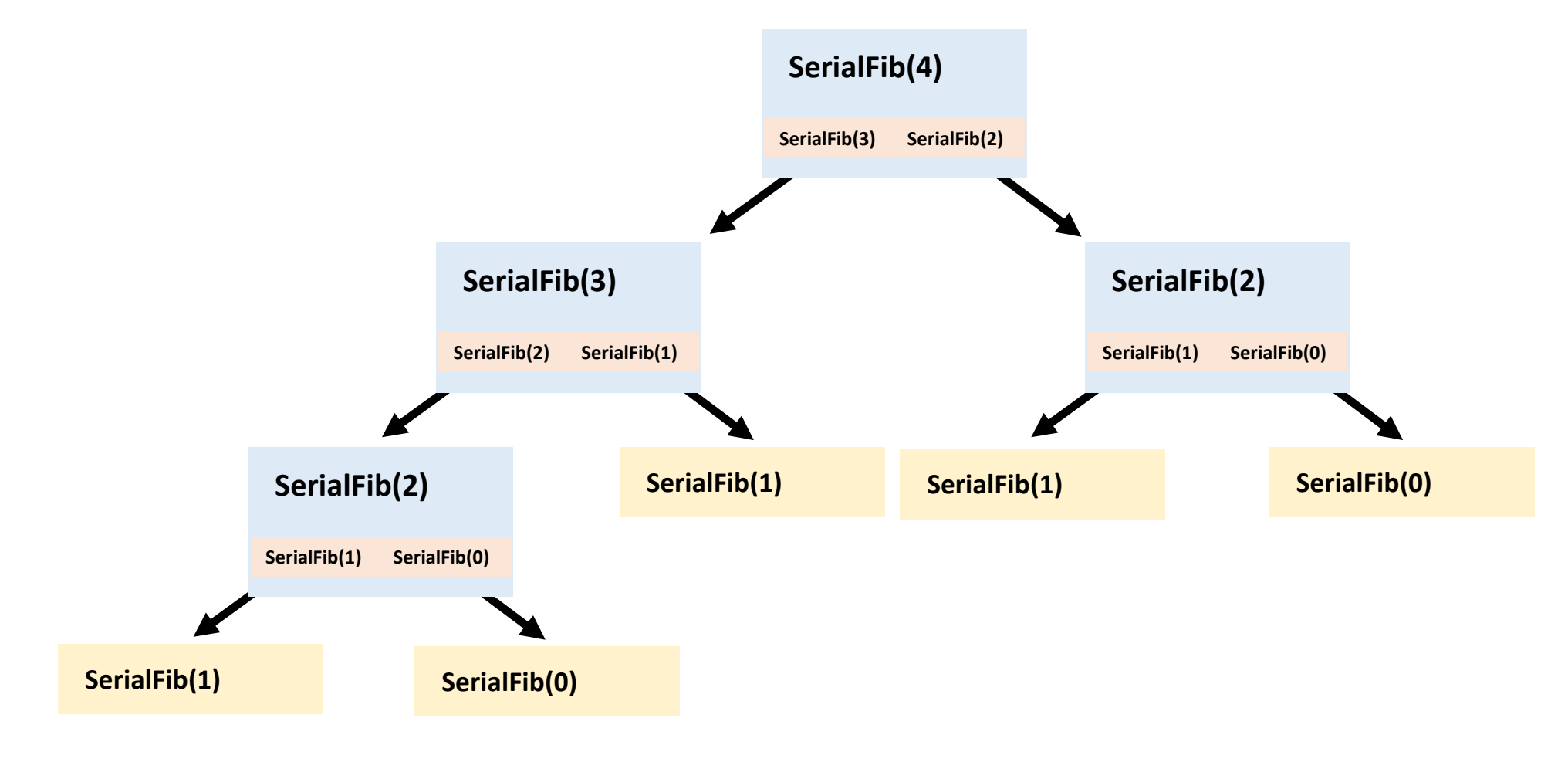

## Task-Based Programming

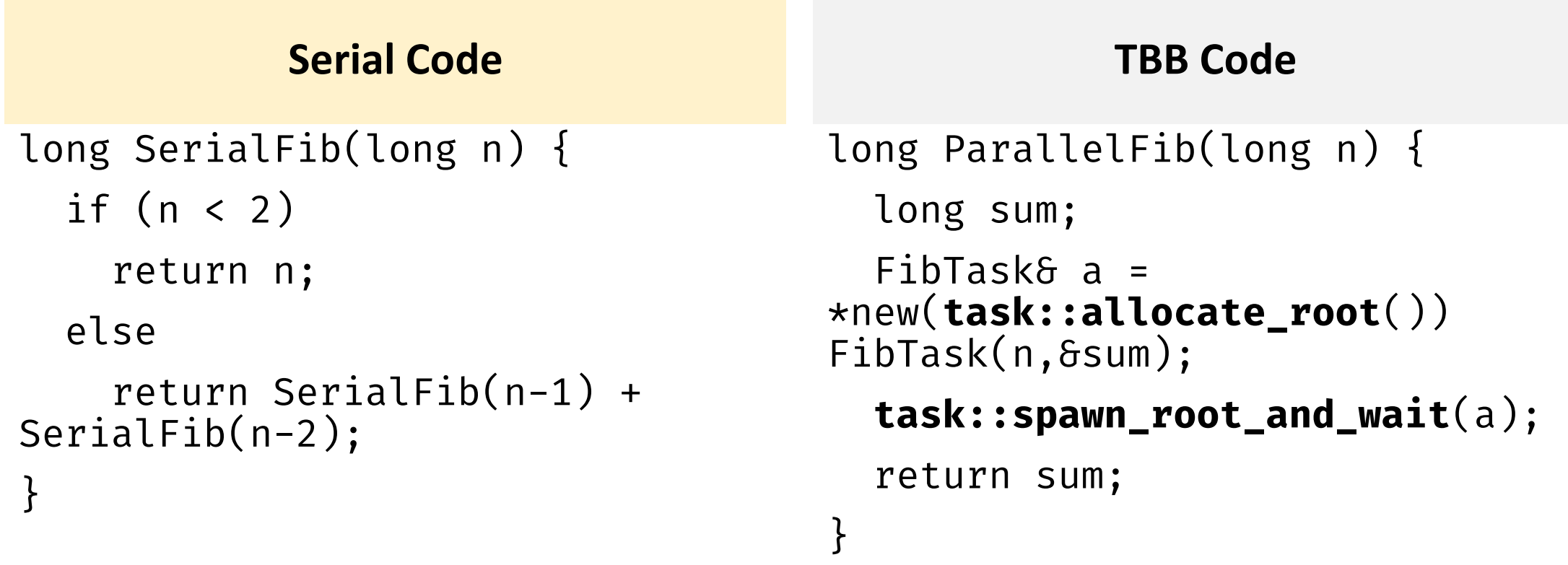

## Description of FibTask Class

```
class FibTask: public task {
public:
  const long n;
  long* const sum;
  FibTask(long n_, long* sum_) :
n(n), sum(sum) \{\}\
```

```
task* execute() { 
  if (n<CutOff) {
    *sum = 5erialFib(n);
  }
```

```
else {
      long x, y;
      FibTask& a = \starnew(
allocate_child()) FibTask(n-1,&x);
      FibTask& b = \starnew(
allocate_child()) FibTask(n-2,&y);
      // Convention: two children plus 
      // one for the wait
      set ref count(3);spawn(b); // Return immediately
      spawn_and_wait_for_all(a);
      \starsum = x+y;
    }
    return NULL;
  }};
```
#### Task Scheduler

- Engine that drives the parallel algorithms and task groups
- Each task has a method execute()
	- Definition should do the work of the task
	- Return either NULL or a pointer to the next task to run
- Once a thread starts running execute(), the task is bound to that thread until execute() returns
	- During that period, the thread serves other tasks only when it has to wait for some event

## How Task Scheduling Works

- Scheduler evaluates a task graph
- Each task has a refcount
	- Number of tasks that have it as a successor

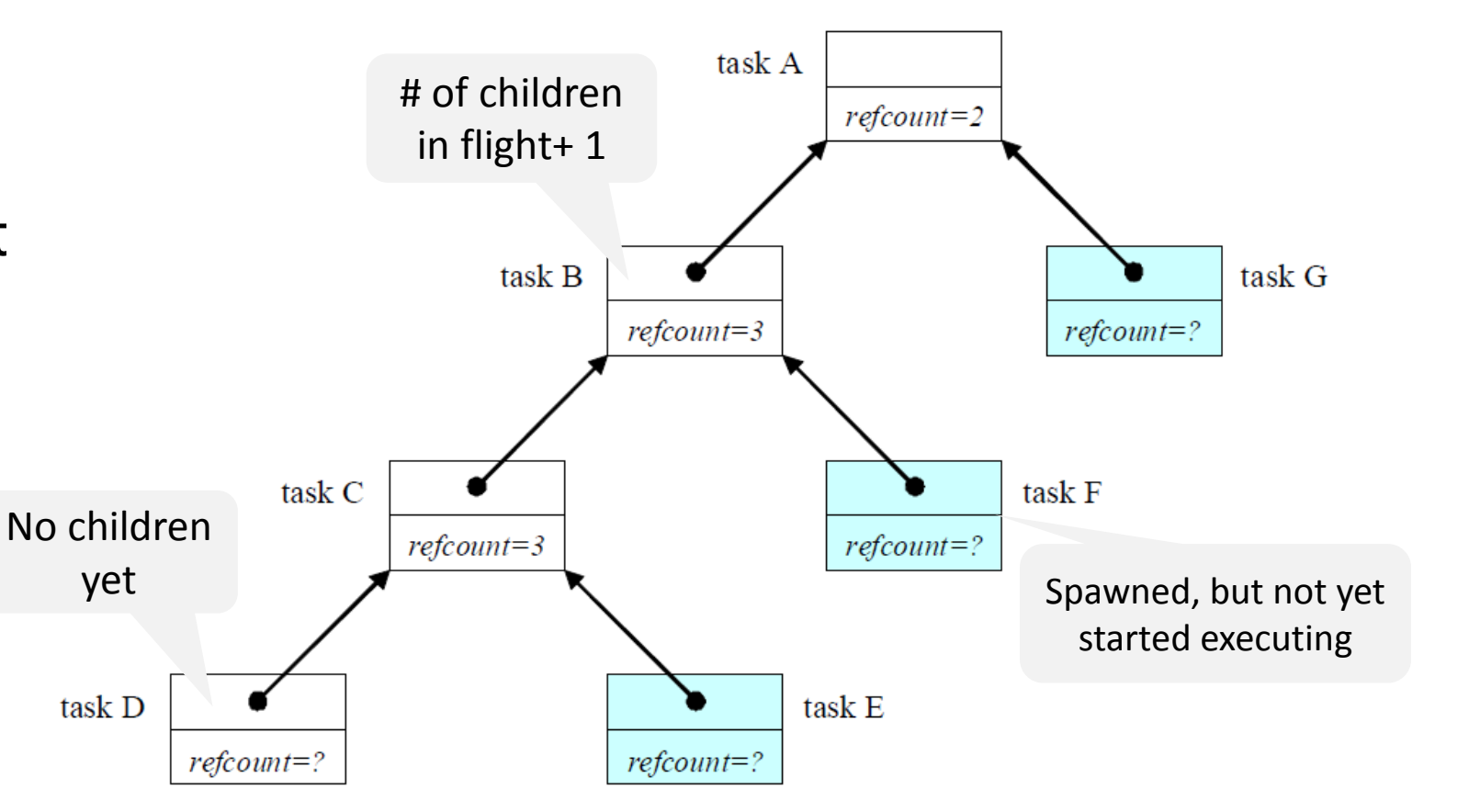

## Task Scheduling

- Deeper tasks are more recently created, and will probably have better locality
- Breadth-first execution can have more parallelism if more physical threads are available
- TBB scheduler implements a hybrid of depth-first and breadth-first execution

## Scheduling Algorithm

- There is a shared queue of tasks that were created
- Each thread has a "ready pool" of tasks it can run
	- The pool is basically a deque of task objects
- When a thread spawns a task, it pushes it to the end of its own deque

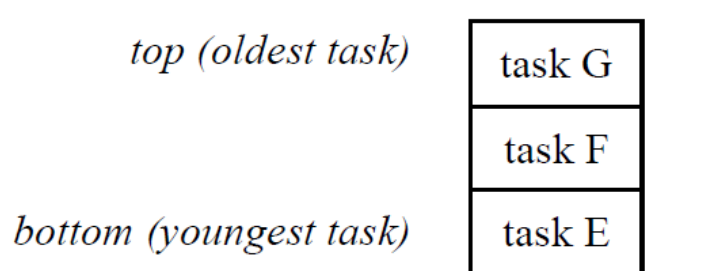

- Thread participates in task graph evaluation
	- Pops a task from the bottom of its deque
	- Steals a task from the top of another randomly deque

## Scheduling Algorithm

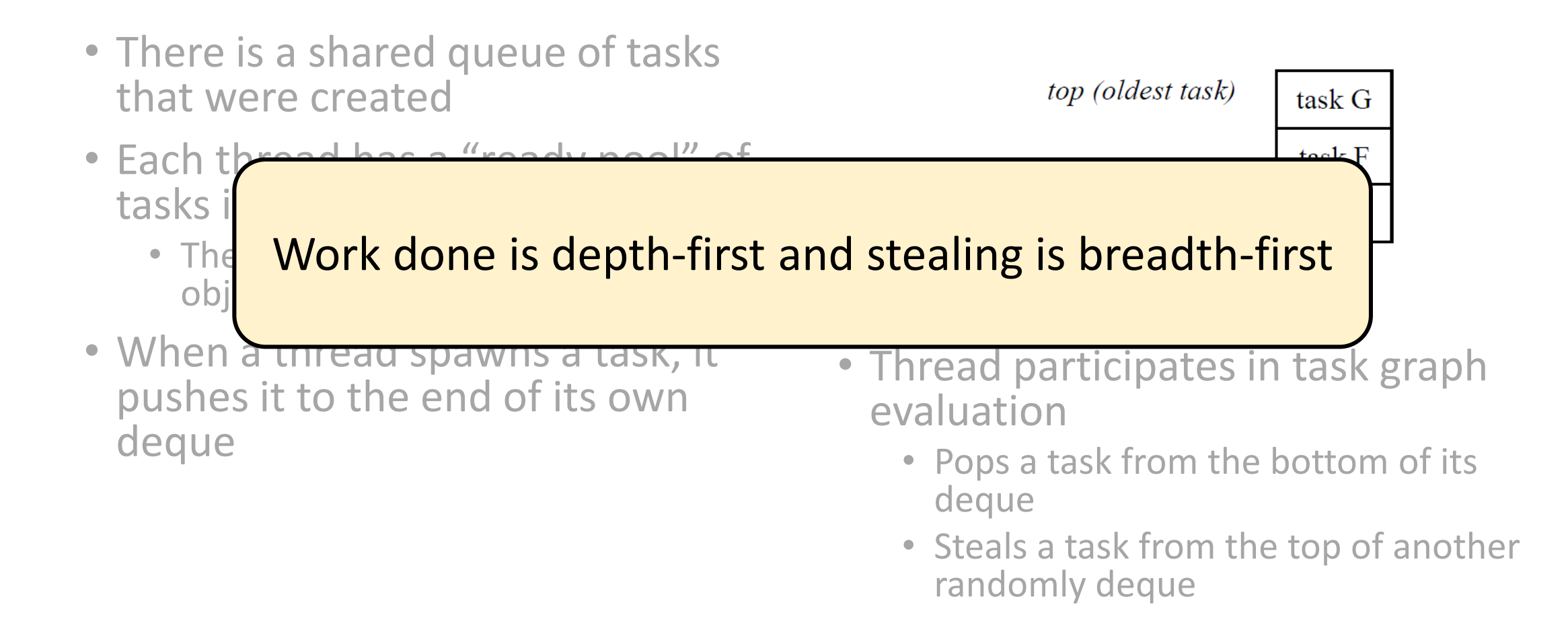

#### Parallelism in TBB

- Parallelism is generated by split/join pattern
	- Continuation-passing style and blocking style

#### Blocking Style running tasks are shadedparent parent parent parent child child child child

https://software.intel.com/en-us/node/506294

## Disadvantages with Blocking Style

- The local variables of a blocked parent task live on the stack
	- Task is not destroyed until all its child are done, problematic for large workloads
- Worker thread that encounters wait for all() in parent task is doing no work

## Continuation-passing Style

- Concept used in functional programming
- Parent task creates child tasks and specifies a continuation task to be executed when the children complete
	- Continuation inherits the parent's ancestor
- The parent task then exits; it does not block on its children
- The children subsequently run
- After the children (or their continuations) finish, the continuation task starts running
	- Any idle thread can run the continuation task

## Continuation-passing Style

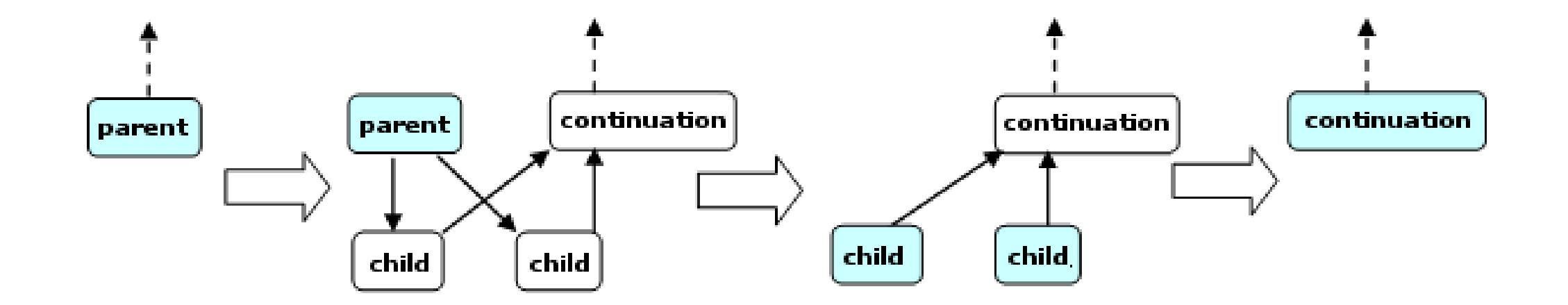

https://software.intel.com/en-us/node/506294

CS 698L Swarnendu Biswas

## Did Tasks Help?

class FibTask: public task { public: const  $\left| \begin{smallmatrix} 1 & I & 0 \\ 0 & 1 & I \end{smallmatrix} \right|$  $long*$   $r_{\text{eq}}$   $\overline{q_{\text{eq}}}$ FibTas<sup>[</sup>[ 86%] Built target t n(n\_), s<mark>l 90%] bu</mark>. task\* [100%] Built target vectorization-avx if ( $\sim$ /1/<code>p/bul</code>  $\star$ S $\frac{1}{T}$ sck based Eiber } else {  $l$  and  $v$ ,  $v_i$ FibTask& a = \*new( l\_change since  $\vert$ ;  $\text{Example 1: } 1$  $10^{\circ}$ Exqmbrei $\vert$ ;  $\sqrt{512}$  children plus on  $\sqrt{r}$  the waite<br>www. set $\mathbf{x}$ fibonacc;

# Concurrent Containers

### Concurrent Containers

- TBB Library provides highly concurrent containers
	- STL containers are not concurrency-friendly: attempt to modify them concurrently can corrupt container
	- Standard practice is to wrap a lock around STL containers
		- Turns container into serial bottleneck
- Library provides fine-grained locking or lockless implementations
	- Worse single-thread performance, but better scalability.
	- Can be used with the library, OpenMP, or native threads.

## Concurrency-Friendly Interfaces

- Some STL interfaces are inherently not concurrency-friendly
- For example, suppose two threads each execute

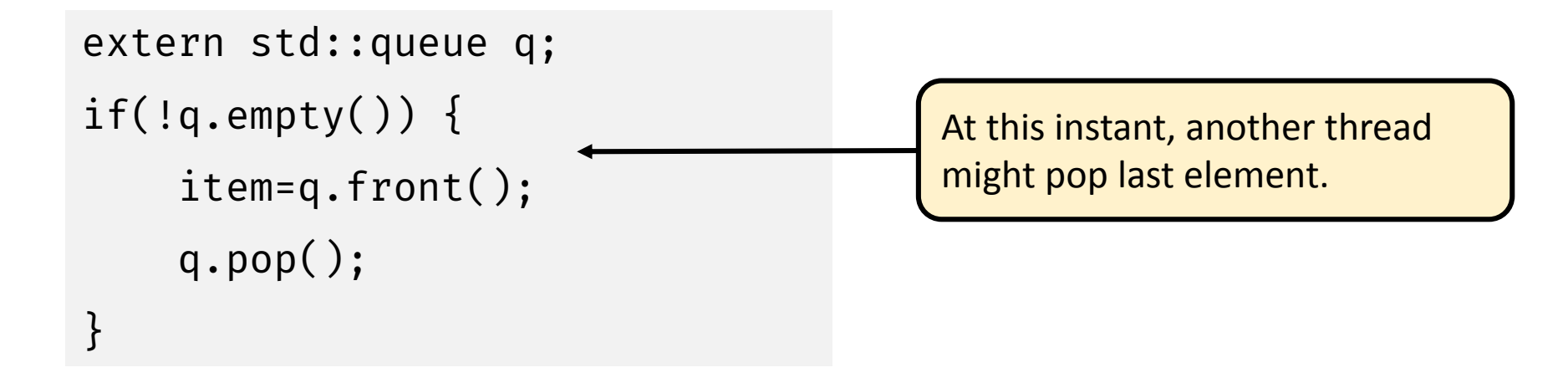

• Solution: concurrent\_queue has try\_pop()

## Concurrent TBB Containers

- TBB containers offer a high level of concurrency
	- Fine-grained locking
		- Multiple threads operate by locking only portions they really need to lock
		- As long as different threads access different portions, they can proceed concurrently
	- Lock-free techniques
		- Different threads account and correct for the effects of other interfering threads

## Serial vs Concurrent Queue

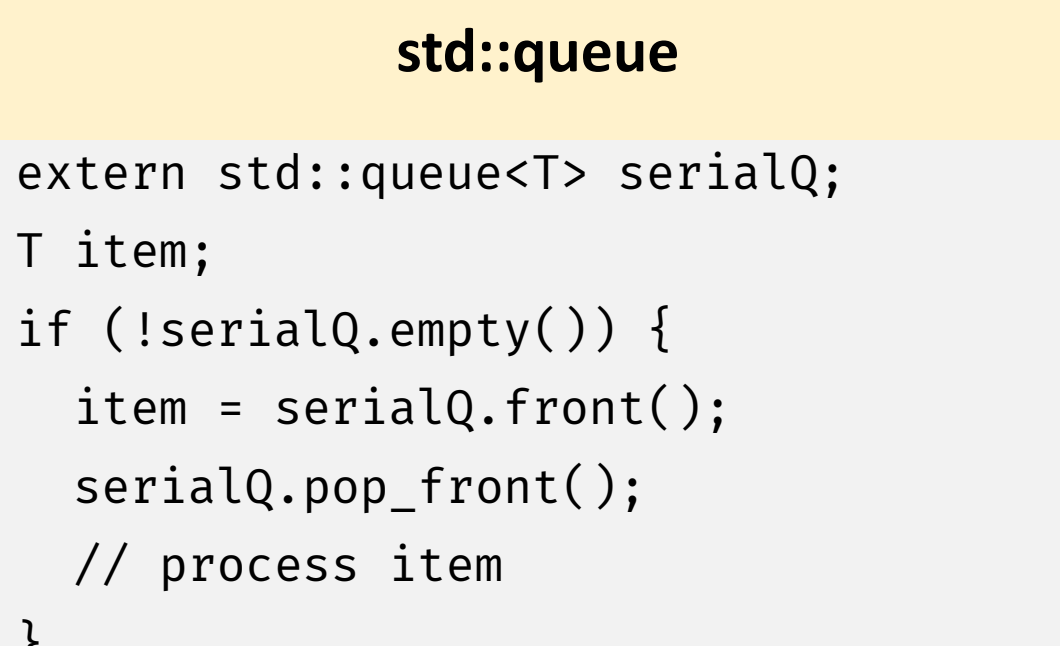

```
tbb::concurrent_queue
```
extern concurrent\_queue<T> myQ; T item;

```
if (myQ.try_pop(item)) {
 // process item
```
}

}

### Concurrent Queue Container

- concurrent\_queue<T>
	- FIFO data structure that permits multiple threads to concurrently push and pop items
	- Method push (const T&) places copy of item on back of queue. The method waits until it can succeed without exceeding the queue's capacity.
	- try push(item) pushes item only if it would not exceed the queue's capacity
	- pop(item) waits until it can succeed
	- Method try\_pop(T&) pops value if available, otherwise it does nothing
	- If a thread pushes values A and B in order, another thread B will see values A and B in order

https://software.intel.com/en-us/node/506200
## Concurrent Queue Container

- concurrent\_queue<T>
	- Method size() returns signed integer
		- Number of push operations started minus the number of pop operations started
		- If size() returns -n, it means n pops await corresponding pushes on an empty queue
	- Method empty() returns  $size() == 0$ 
		- May return true if queue is empty, but there are pending pop()

## Concurrent Queue Container Example

```
#include "tbb/concurrent_queue.h"
using namespace tbb;
int main () {
   concurrent_queue<int> queue;
   int j;
   for (int i = 0; i < 10; i++)queue.push(i);
   while (!queue.empty()) {
      queue.pop(&j);
      printf("from queue: %d\n", j);
   }
   return 0;
}
```
• Simple example to enqueue and print integers

#### ABA Problem

- A thread checks a location to be sure the value is *A* and proceeds with an update only if the value was *A*
- Thread T1 reads value A from shared memory location
- Other threads update A to B, and then back to A
- T1 performs compare\_and\_swap() and succeeds

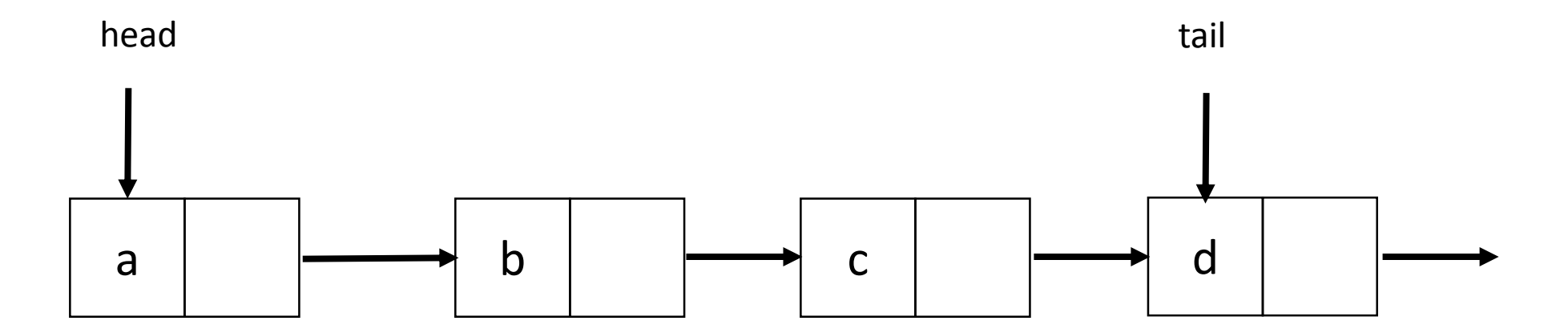

• Thread 1 will execute deq(a)

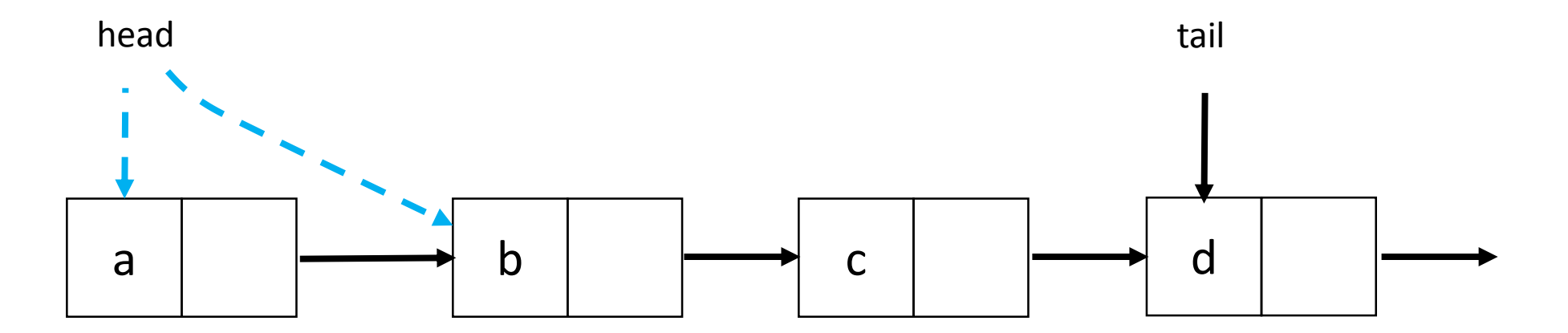

• Thread 1 is executing deq(a), gets delayed

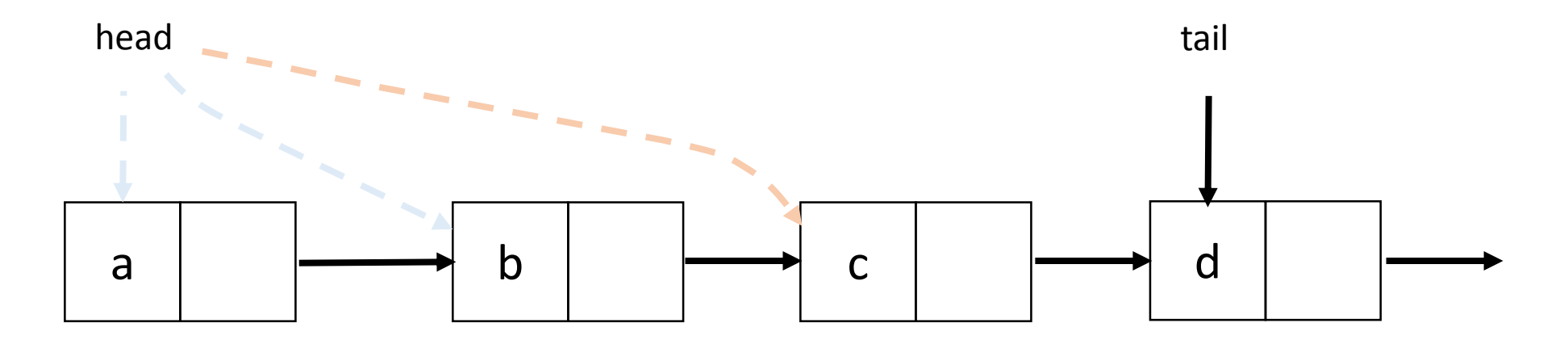

• Other threads execute deq(a, b, c, d), then execute enq(a)

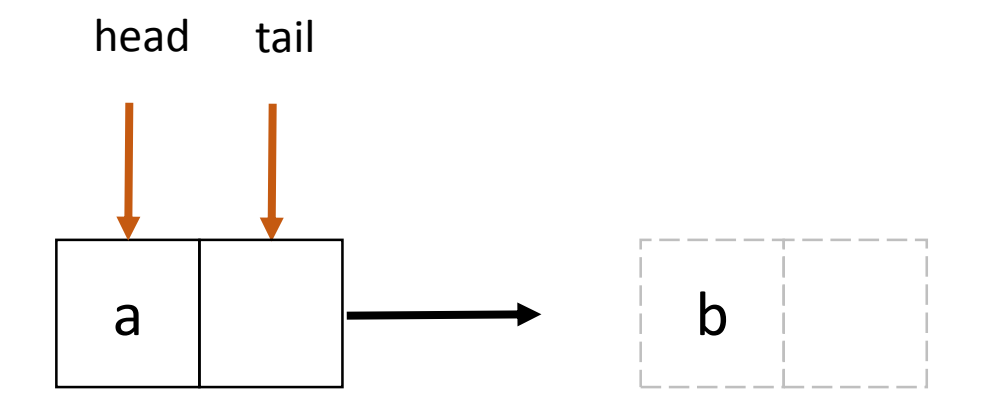

• Other threads execute deq(a, b, c, d), then execute enq(a)

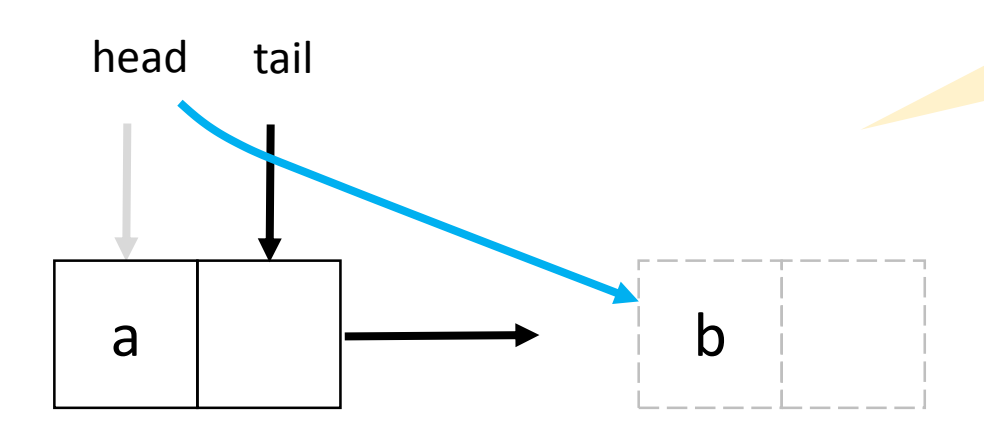

head.compareAndSet(first, next)

• Thread 1 is executes CAS for deq(a), CAS succeeds

#### Concurrent Vector Container

- concurrent\_vector<T>
	- Dynamically growable array of T
		- Method grow\_by(size\_type delta) appends delta elements to end of vector
		- Method grow\_to\_at\_least(size\_type n) adds elements until vector has at least n elements
		- Method push\_back(x) safely appends x to the array
		- Method size() returns the number of elements in the vector
		- Method empty() returns  $size() == 0$
	- Never moves elements until cleared
		- Can concurrently access and grow
		- Method clear() is not thread-safe with respect to access/resizing

## Concurrent Vector Container Example

- Append a string to the array of characters held in concurrent\_vector
	- Grow the vector to accommodate new string
		- grow\_by() returns old size of vector (first index of new element)
	- Copy string into vector

```
void Append(concurrent_vector<char>& V, const char* string) {
   size_type n = strlen(string)+1;
   memcpy(\delta V[V_{\cdot},\delta]grow by(n)], string, n+1);
}
```
## Concurrent HashMap Container

- concurrent\_hash\_map<Key,T,HashCompare>
	- Maps Key to element of type T
	- Define class HashCompare with two methods
		- hash() maps Key to hashcode of type size t
		- equal() returns true if two Keys are equal
	- Enables concurrent find(), insert(), and erase() operations
		- An accessor grants read-write access
		- A const\_accessor grants read-only access
		- Lock released when smart pointer is destroyed, or with explicit release()

## Concurrent HashMap Container Example

// Structure that defines hashing and comparison operations for user's type struct MyHashCompare {

```
static size_t hash( const string& x ) {
    size t h = 0;
    for (const char* s = x.c str(); *s; ++s )
      h = (h \star 17)^{4} \star s;return h;
  }
  static bool equal( const string& x, const string& y ) {
    return x==y;
  }
};
```
## Concurrent HashMap Container Example

```
// A concurrent hash table that maps strings to ints
typedef concurrent_hash_map<string,int,MyHashCompare> StringTable;
// Function object for counting occurrences of strings
struct Tally {
  StringTable& table;
  Tally(StringTable& table_) : table(table_) {}
  void operator()( const blocked_range<string*> range ) const {
    for (string* p=range.begin(); p!=range.end(); ++p) {
      StringTable::accessor a;
      table.insert(a, *p);
      a->second += 1;}
  }
};
```
## Concurrent HashMap Container Example

```
const size_t N = 1000000;
string Data[N];
```

```
void CountOccurrences() {
 StringTable table;
```

```
parallel for(blocked range<string*>(Data, Data+N, 1000), Tally(table));
```

```
for (StringTable::iterator i=table.begin(); i!=table.end(); ++i)
  printf("%s %d\n",i->first.c_str(),i->second);
```
}

# Scalable Memory Allocation

## Scalable Memory Allocators

- Serial memory allocation can easily become a bottleneck in multithreaded applications
	- Threads require mutual exclusion into shared global heap
	- In the old days, a single-process lock was used for malloc() and free() in libc
	- Many malloc() alternatives are now available (jemalloc(), tcmalloc())
	- New C++ standards are trying to deal with this
		- Smart pointers, std::aligned\_alloc (C++17)
- False sharing threads accessing the same cache line
	- Even accessing distinct locations, cache line can ping-pong

## Scalable Memory Allocators

- TBB offers two choices for scalable memory allocation
	- Similar to the STL template class std::allocator
	- scalable\_allocator
		- Offers scalability, but not protection from false sharing
		- Memory is returned to each thread from a separate pool
	- cache\_aligned\_allocator
		- Two objects allocated by this allocator are guaranteed to not have false sharing
		- Always allocates on a cache line, increases space usage

std::vector<int, cache\_aligned\_allocator<int>>

## Methods for scalable allocator

- #include <tbb/scalable allocator.h>
- Scalable versions of malloc, free, realloc, calloc
	- void \*scalable\_malloc(size\_t size);
	- void scalable\_free(void \*ptr);
	- void \*scalable\_realloc(void \*ptr, size\_t size);
	- void \*scalable\_calloc(size\_t nobj, size\_t size);

## Synchronization Primitives

## Synchronization Primitives

- Critical regions of code are protected by scoped locks
	- The range of the lock is determined by its lifetime (scope)
	- Does not require the programmer to remember to release the lock
	- Leaving lock scope calls the destructor, making it exception safe
- Mutual exclusion is implemented with mutex objects and locks
	- Mutex is the object on which a thread can acquire a lock
- Several mutex variants are available

#### Mutex Example

```
spin_mutex mtx; // Construct unlocked mutex
\{// Create scoped lock and acquire lock on mtx
  spin_mutex::scoped_lock lk(mtx); 
 // Critical section
} // Lock goes out of scope, destructor releases the lock
```

```
spin_mutex::scoped_lock lk;
lk.acquire(mtx);
// Critical section
lk.release();
```
#### Atomic Execution

• atomic<T>

```
atomic<int> i;
. . .
int z = i.fetch_and.add(2);
```
- T should be integral type or pointer type
- Full type-safe support for 8, 16, 32, and 64-bit integers

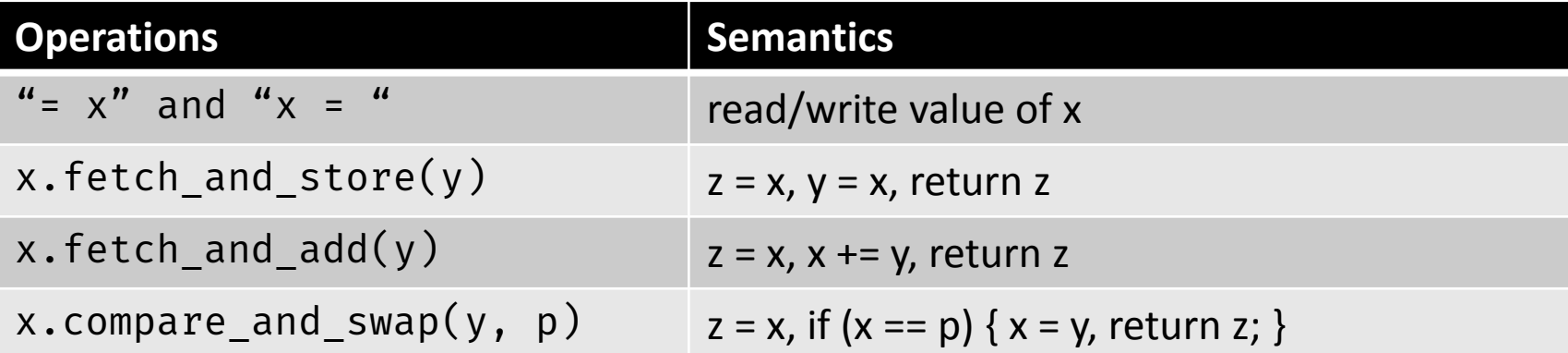

## Summary

- Intel Threading Building Blocks is a data parallel programming model for C++ applications
	- Used for computationally intense code
	- Uses generic programming
- Intel Threading Building Blocks provides
	- Generic parallel algorithms
	- Highly concurrent containers
	- Low-level synchronization primitives
	- A task scheduler that can be used directly
- Learn when to use or mix Intel TBB, OpenMP or explicit threading

#### References

- Intel. Threading for Performance with Intel Threading Building Blocks
- M. Voss. What's New in Threading Building Blocks. OSCON 2008.
- Vivek Sarkar. Intel Thread Building Blocks. COMP 422, Rice University.
- M. McCool et al. Structured Parallel Programming: Patterns for Efficient Computation.
- J. Reindeers. Intel Threading Building Blocks Outfitting C++ for Multi-Core Processor Parallelism.